Step 1: Click on the Submission of Bank Account / PayNow Details.

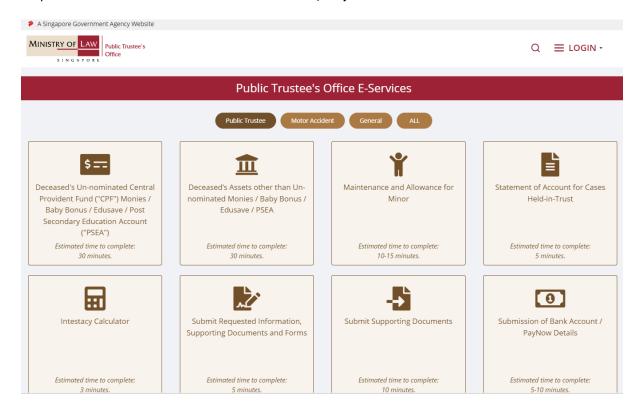

Step 2: Proceed to log in with your selected log-in option.

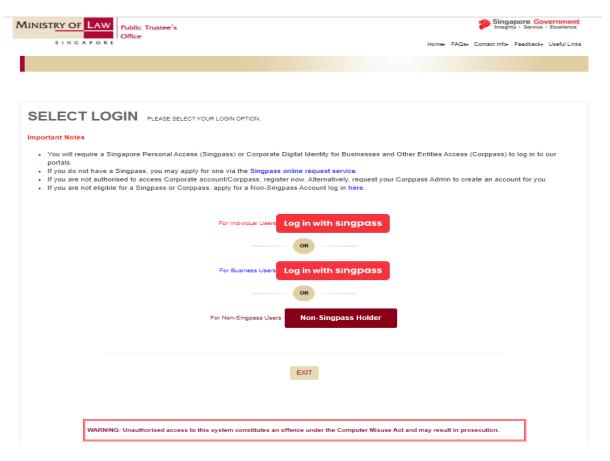

Step 3: Once logged in, please select your preferred payment mode - "PayNow" (account has to be registered with your NRIC) or "Direct Credit" (fund transfer to your designated bank account. You are required to submit a copy of the bank passbook/statement, reflecting the bank name, account holder's name and account number).

If you have logged in using non-SingPass account, you will not see the below screen. Proceed to Step 3b (i).

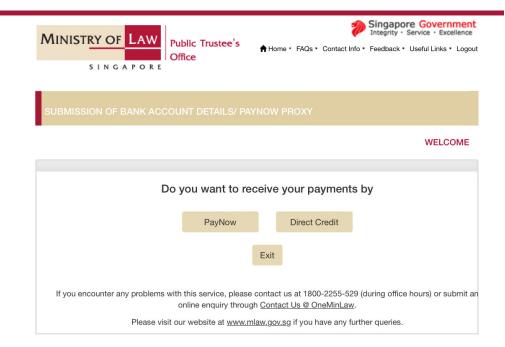

## **PayNow**

Step 3a (i): If you have selected PayNow as the preferred payment mode, you will see the following screen reflecting your NRIC number as the 'PayNow Proxy' and your name as 'Payee Name'. Please enter your email address and click "Submit".

Please note that you will not be able to submit the PayNow proxy on behalf of another beneficiary.

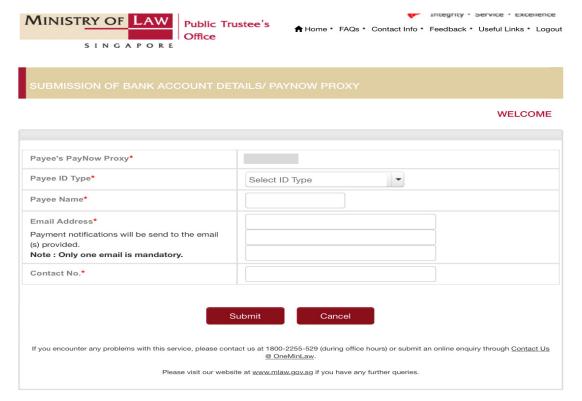

Step 3a (ii): Please read through the terms and conditions for use of the PayNow service. Select the checkbox "I agree to above terms and conditions" and click "Confirm".

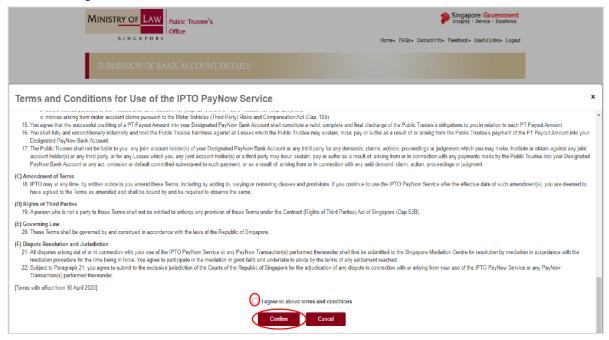

Step 3a (iii): You will see the following message upon successful submission of the PayNow details.

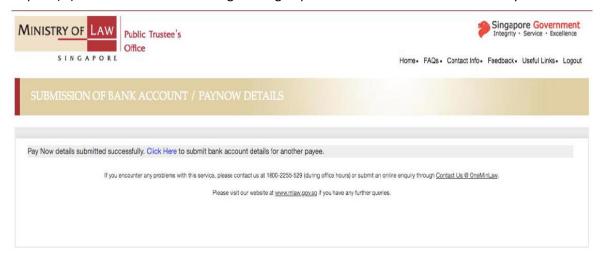

## **Direct Credit**

Step 3b (i): Enter your email address and select the subject matter. Upon selection of the subject matter, the screen in Step 3b (ii) will be shown, with other fields populated for your completion.

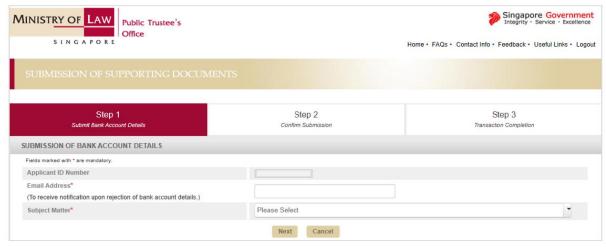

Step 3b (ii): Enter the case reference number and the subject's ID type and ID number. Proceed to complete the bank account details and upload the required document(s). Please click on the "Add Payee" button if there is submission for more than 1 payee. Click on the "Next" button.

| Account Type                   | Documents Required to be uploaded                                                                                                    |
|--------------------------------|----------------------------------------------------------------------------------------------------|
| Own Account /<br>Joint Account | Front page of passbook or document stating the bank's name, your name and account number.                                                                                                    |
| Third Party Account            | <ul> <li>Front page of passbook or document stating the bank's name, your name and account number.</li> <li>Form 15 (Authorization &amp; indemnity for payment to third-party account).</li> <li>Copy of NRIC/passport of third party account holder(s).</li> </ul> |

## SUBMISSION OF SUPPORTING DOCUMENTS

|                | Step 1<br>Submit Bank Account Details                               | Ste<br>Confirm St                         |             |                 |   | Step 3        |               |
|----------------|---------------------------------------------------------------------|-------------------------------------------|-------------|-----------------|---|---------------|---------------|
| BMISSION (     | OF BANK ACCOUNT DETAILS                                             |                                           |             |                 |   |               |               |
| lds marked wit | th * are mandatory.                                                 |                                           |             |                 |   |               |               |
| oplicant ID N  | Number                                                              |                                           |             |                 |   |               |               |
| mail Address   |                                                                     |                                           |             |                 |   |               |               |
|                | tification upon rejection of bank account details.)                 |                                           |             |                 |   |               |               |
| ıbject Matte   | n*                                                                  |                                           |             |                 |   |               |               |
| ote: Please    | enter File Reference Number and Deceased ID                         | Type & ID number                          |             |                 |   |               |               |
| ise Referen    | ce Number*                                                          | Т ,                                       |             |                 |   |               |               |
| ıbject ID Typ  | pe & ID number                                                      |                                           |             | •               |   | eg. S1234567A |               |
| Bank Acco      | unt Details for Payee 1                                             |                                           |             |                 |   |               |               |
| ayee's ID Ty   | ype & ID Number*                                                    |                                           |             |                 |   | eg. S1234567A |               |
| ank Accour     | nt Type*                                                            |                                           | •           |                 |   |               |               |
| Name as in E   | Bank Account*                                                       |                                           |             |                 |   |               |               |
| Bank Name*     |                                                                     |                                           |             |                 | - |               |               |
| Bank Accou     | int Number*                                                         |                                           |             |                 |   |               |               |
| (Please omit   |                                                                     |                                           |             |                 |   |               |               |
| Mobile Num     | ber*                                                                |                                           |             |                 |   |               |               |
| Email Addre    | ess*                                                                |                                           |             |                 | _ |               |               |
|                | eive payment notification for these emails) one email is mandatory. |                                           |             |                 |   |               |               |
| Submiss        | sion of Documents                                                   |                                           |             |                 |   |               |               |
|                | ote that the size of each attachment(if any) must                   |                                           | efore proce | eding.          |   |               |               |
| S/No.          | Document Type                                                       | Document Type                             |             | Upload Document |   | File Name     | Action        |
| 1              | Front page of passbook or document stating y number                 | or document stating your name and account |             | + Upload        |   |               | <b>Delete</b> |
| Remove P       | Payee                                                               |                                           |             |                 |   |               |               |
|                |                                                                     | Next                                      | Cancel      |                 |   |               |               |

Step 3b (iii): Verify that the details and document(s) uploaded are correct. Click on the "Submit" button.

| NK ACCOUNT DETAILS  nandatory.  n upon rejection of bank account details.) |                                                                                               |                                                                                                    |                                                                                                    |
|----------------------------------------------------------------------------|-----------------------------------------------------------------------------------------------|----------------------------------------------------------------------------------------------------|----------------------------------------------------------------------------------------------------|
| r                                                                          |                                                                                               |                                                                                                    |                                                                                                    |
|                                                                            |                                                                                               |                                                                                                    |                                                                                                    |
| upon rejection of bank account details.)                                   |                                                                                               |                                                                                                    |                                                                                                    |
| upon rejection of bank account details.)                                   |                                                                                               |                                                                                                    |                                                                                                    |
|                                                                            |                                                                                               |                                                                                                    |                                                                                                    |
|                                                                            |                                                                                               |                                                                                                    |                                                                                                    |
| File Reference Number and Deceased                                         | ID Type & ID number                                                                           |                                                                                                    |                                                                                                    |
| iber*                                                                      |                                                                                               |                                                                                                    |                                                                                                    |
| number                                                                     |                                                                                               |                                                                                                    |                                                                                                    |
| tails for Payee 1                                                          |                                                                                               |                                                                                                    |                                                                                                    |
| ) Number*                                                                  |                                                                                               |                                                                                                    |                                                                                                    |
|                                                                            |                                                                                               |                                                                                                    |                                                                                                    |
| •                                                                          |                                                                                               |                                                                                                    |                                                                                                    |
| ccount*                                                                    |                                                                                               |                                                                                                    |                                                                                                    |
|                                                                            |                                                                                               |                                                                                                    |                                                                                                    |
| ber*                                                                       |                                                                                               |                                                                                                    |                                                                                                    |
|                                                                            |                                                                                               |                                                                                                    |                                                                                                    |
|                                                                            |                                                                                               |                                                                                                    |                                                                                                    |
|                                                                            |                                                                                               |                                                                                                    |                                                                                                    |
|                                                                            |                                                                                               |                                                                                                    |                                                                                                    |
|                                                                            |                                                                                               |                                                                                                    |                                                                                                    |
| Documents                                                                  |                                                                                               |                                                                                                    |                                                                                                    |
|                                                                            |                                                                                               |                                                                                                    |                                                                                                    |
| nent Type                                                                  |                                                                                               | View                                                                                                    |                                                                                                    |
|                                                                            | number  tails for Payee 1  D Number*  ccount*  where the count for these emails is mandatory. | number  tails for Payee 1  D Number*  ccount*  where the state of the second second se | number  tails for Payee 1  D Number*  ccount*  when the state of the seemal is to the seemal is to the seemal is the seemal is th |

Step 3b (iv): You will see the following message upon successful submission of the bank account details.

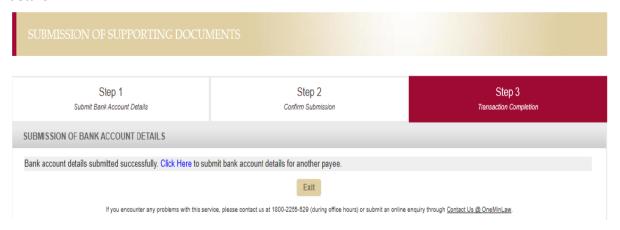